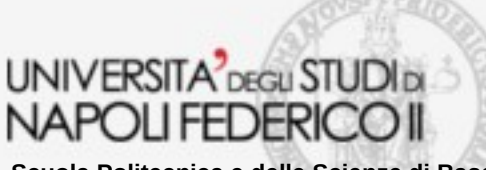

**Scuola Politecnica e delle Scienze di Base Corso di Laurea in Ingegneria Informatica**

tesi di laurea

### **Rilevamento dell'analisi della censura di Internet su reti mobili**

Anno Accademico 2014/2015

**relatore** Ch.mo prof. Antonio Pescapé

**correlatore** Ing. Giuseppe Aceto

**candidato** Giovanni Gentile Matr. M63/000338

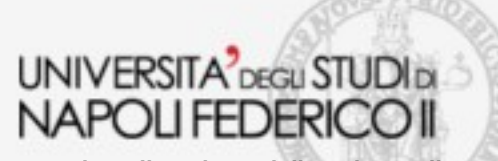

**Contesto e contributo**

**Scuola Politecnica e delle Scienze di Base Corso di Laurea in Ingegneria Informatica**

#### **Contesto**

- Con l'espressione "**censura di Internet**" si intende il controllo o il blocco della pubblicazione di contenuti , o dell'accesso ad essi, nella rete Internet.
- Tale censura può essere effettuata dal governo o da società private su richiesta del governo, da un'autorità di controllo, o di propria iniziativa.

### **Progetto UBICA**

*UBICA* (User-*Based Censorship Internet Analysis)* è una piattaforma per la rilevazione e l'analisi di dati di censura tramite un approccio **user-based**

Basato sulla piattaforma HoBBIT per la valutazione delle prestazioni delle connessioni ad Internet

### **Contributo**

Progettazione e sviluppo di un algoritmo per la raccolta e l'analisi di dati di monitoraggio della censura su reti mobili

#### **UNIVERSITA** DEGU STUDIDI NAPOLI FEDERI

**Scuola Politecnica e delle Scienze di Base Corso di Laurea in Ingegneria Informatica**

### **Motivazioni**

- Nessuno studio anticedente questo, in ambito mobile in Italia...
- ...in Turchia :
- Utilizzo di una metodologia dedicata emulando il comportamento dell'utente
- Censura applicata tramite un uso non standard dei protocolli di comunicazione
- Distinguere tra applicazione di censura e problema temporaneo o permanente di uno dei nodi

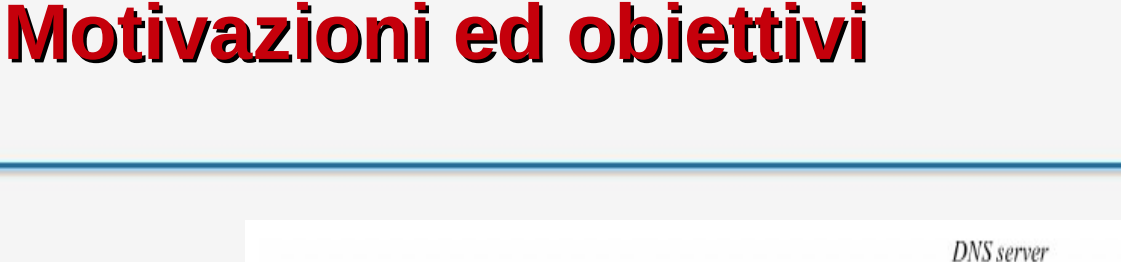

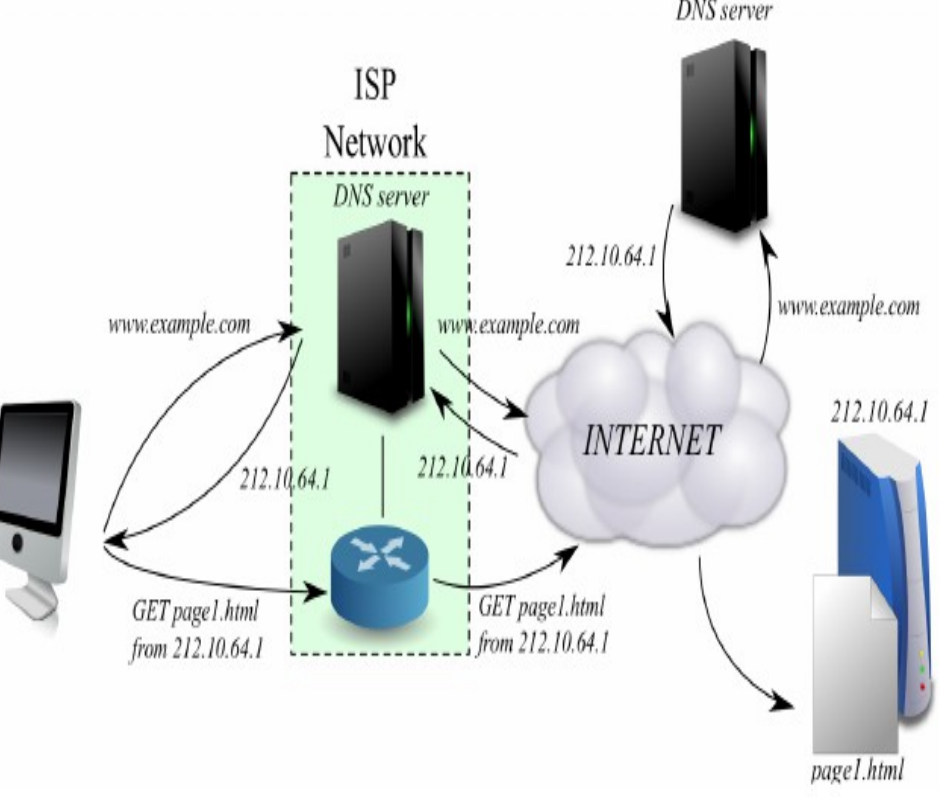

### • **Obiettivo**

• Studiare il fenomeno al fine di rispondere alle domande presentate in seguito

#### **UNIVERSITA** DEGLI STUDIDI NAPOLIFEDERICOI

**Scuola Politecnica e delle Scienze di Base Corso di Laurea in Ingegneria Informatica**

### **Dove e come agisce la censura e quali sono gli effetti sull'utente**

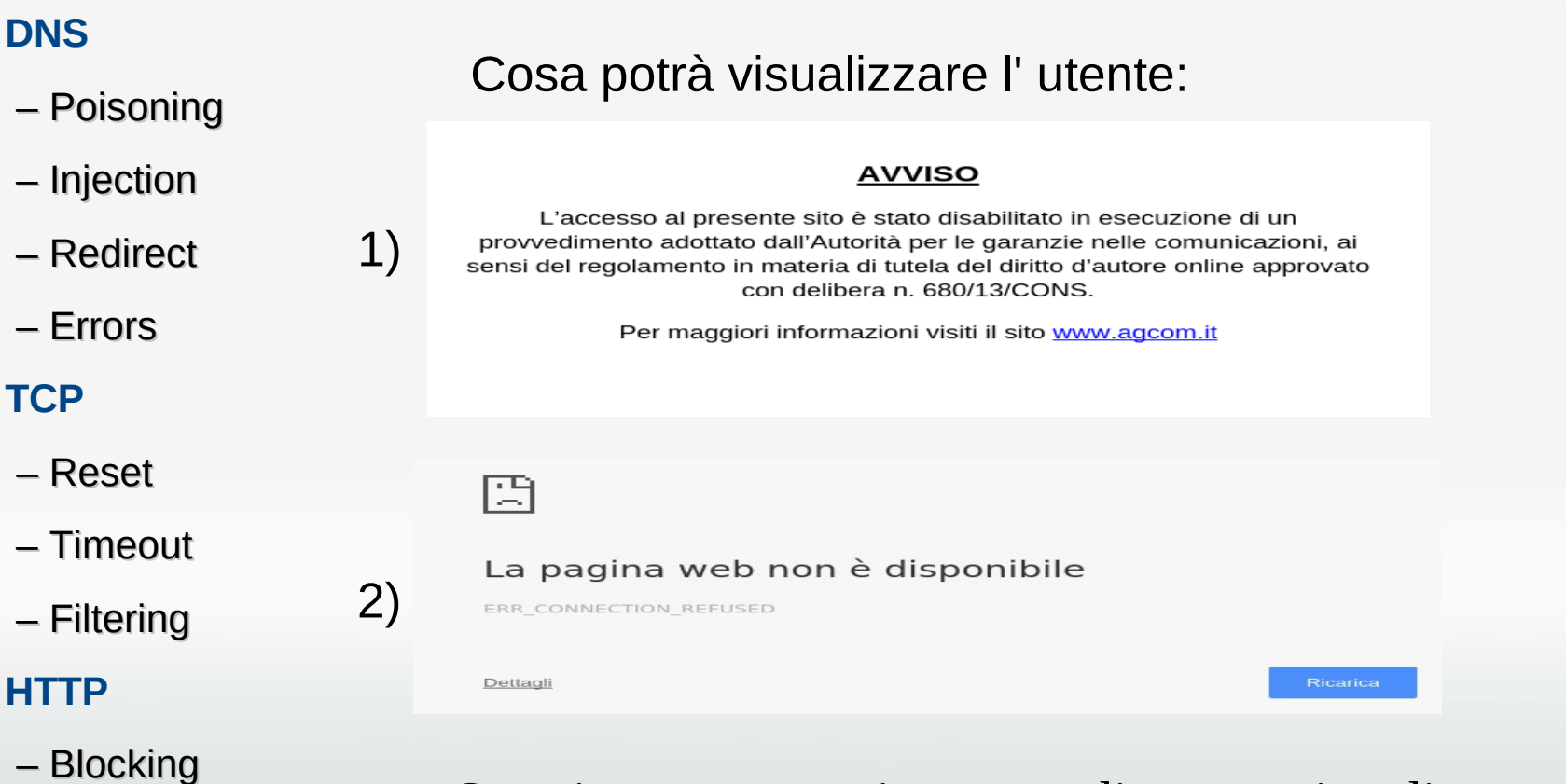

– Filtering

3)

– Redirect

Ottenimento, a sua insaputa, di una pagina diversa da quella richiesta

# UNIVERSITA<sup>7</sup> DEGLI STUDI DI

**Scuola Politecnica e delle Scienze di Base Corso di Laurea in Ingegneria Informatica**

### **Variabili in gioco**

### **nell'applicazione della censura**

### **WISP ( Wireless Internet Service Provider)**

- Responsabile di fornire la connettività all' utente
- Applica la censura del paese in cui opera
- Esistono WISP reali e virtuali (es. Poste Mobile) Quelli analizzati coprono il 96,5% delle quote di mercato[2] **Server DNS**
- Traduce i nomi di dominio in indirizzi IP
- Ogni WISP offre la risoluzione tramite un proprio server DNS (default)
- E' possibile effettuare una risoluzione tramite un server non appartenente alla rete del WISP (open) alla rete del WISP (open) **Finger-printing**
- Insieme delle informazioni che servono ad identificare un utente
- La maggior parte di esse è inclusa nella stringa User-Agent
- User-Agent utilizzati : 2 Mobile (Android e IOS), 1 Desktop (Google Chrome), 1 Web-Crawler (Googlebot)

[2] Osservatorio MVNO, www.mvnonews.com/osservatorio-mvno/

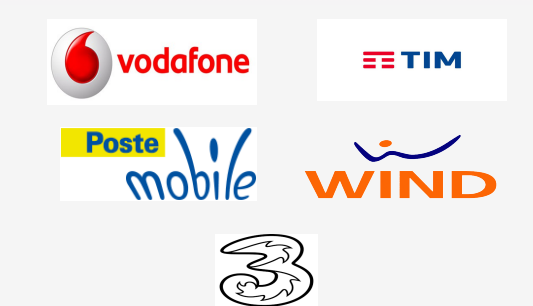

#### **UNIVERSITA** DEGU STUDIDI NAPOLIFEDERI

**Scuola Politecnica e delle Scienze di Base Corso di Laurea in Ingegneria Informatica**

### **Progettazione di un algoritmo di rilevazione della censura**

### **Approccio User-based Target : URL della pagina Web**

**target=www.example.com/**

**FOR EACH SERVER DNS**

 **FOR EACH USER-AGENT{**

 **While ( target != 'vuoto' ) {**

 **lista ← APPEND\_LIST (target)**

 **proto,host,path ←DIVIDE (target)**

 **hostip ← DNS\_RESOLVE (serverDNS, host)**

Consumo dati medio calcolato:

- Per un WISP : 40 MB
- Per singolo target : 5 KB

Per ogni richiesta di una pagina:

- Salva header e content
- -Segue eventuali redirect e ne salva le

informazioni →analizzare cambi di schema URL

 **header,content ← CURL\_REQ (target, hostip, useragent)**

 **target ←EXTRACT\_LOCATION (header)**

**}**

**Test effettuati su una lista di 200 target, fornita dal sito censura.bofh.it, relativi a sentenze emesse negli ultimi anni**

#### **UNIVERSITA** DEGU STUDIDI NAPOLIFEDERI

**Scuola Politecnica e delle Scienze di Base Corso di Laurea in Ingegneria Informatica**

### **Presentazione degli obiettivi 1**

Gli obbiettivi sono stati posti sotto forma di 8 domande, le risposte più interessanti...

*1) Quante e quali esperienze di navigazione diverse sperimenteranno gli utenti, nel richiedere una risorsa?*

*Le principali:*

- *Risoluzione DNS diversa, Default: Restituzione Ind. Not routable, Open: Contenuto 26,1%*
- *Risoluzione DNS diversa, Default: Pagina di blocco, Open: Contenuto 15,1%*
- *Risoluzione DNS diversa, Default: Restituzione Ind. vuoto, Open: Contenuto 14,7%*

*2) Ci saranno differenze tra un WISP virtuale e il relativo WISP reale che noleggia l' architettura?*

*Stessa architettura? Stessa censura?*

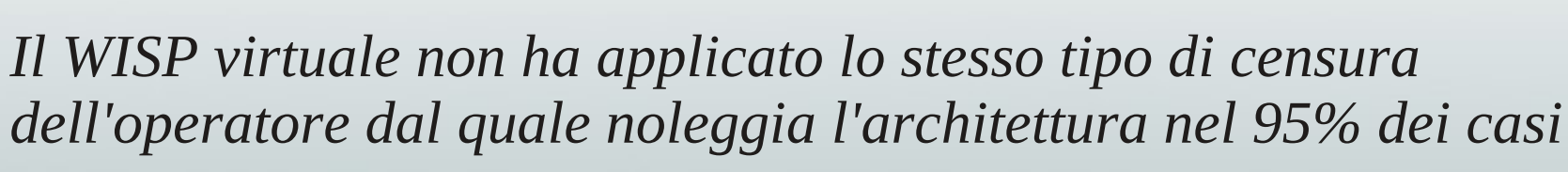

#### **UNIVERSITA** DEGLI STUDIDI **NAPOLIFEDERICOII**

**Scuola Politecnica e delle Scienze di Base Corso di Laurea in Ingegneria Informatica**

### **Presentazione degli obiettivi 3**

### *3)Quali sono le tecniche piu usate da ogni WISP? Quali sono le tecniche piu usate in generale?*

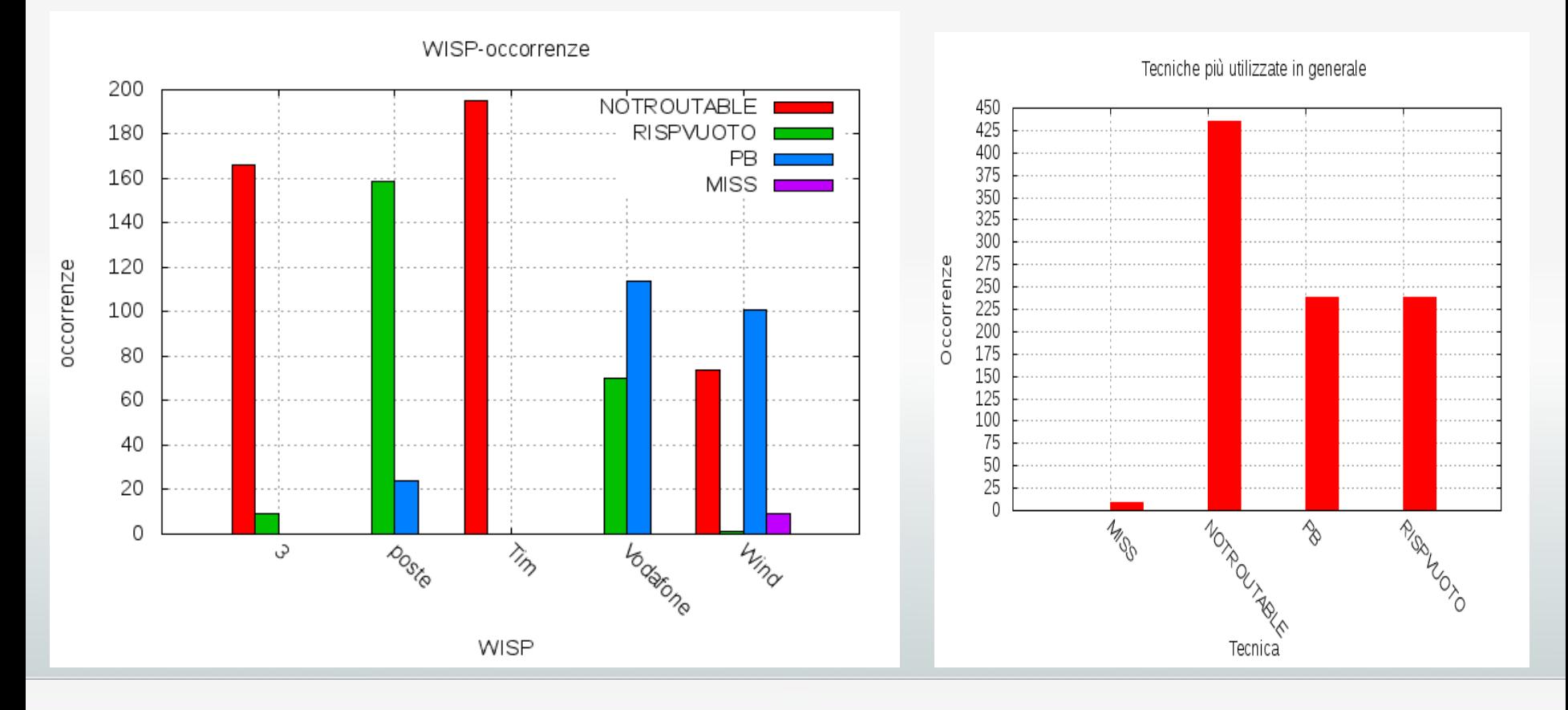

#### **UNIVERSITA** DEGU STUDIDI NAPOLIFEDERICOI

### **Presentazione degli obiettivi 4**

**Scuola Politecnica e delle Scienze di Base Corso di Laurea in Ingegneria Informatica**

4)*Sono stati rilevati casi di target non bloccati con una tecnica non DNS?*

### Caso 1 ispezionato manualmente : mp3limone.net

Vodafone, l' header della risposta:

HTTP/1.1 503 Service Unavailable Server: WebProxy/1.0 Pre-Alpha Date: Mon, 08 Feb 2016 10:56:13 GMT Content-Length: 0 Connection: keep-alive

Per tutti gli altri WISP:

- Richiesta Indirizzo IP
- Ottenimento Indirizzo IP Fase DNS OK
- Invio SYN

•

• Ottenimento di un RST Impossibile stabilire connessione TCP

Non è possibile fare ulteriori ipotesi, la risorsa non è mai stata raggiunta

#### **UNIVERSITA** DEGU STUDIDI NAPOLIFEDERICO

**Scuola Politecnica e delle Scienze di Base Corso di Laurea in Ingegneria Informatica**

### **Presentazione degli obiettivi 5**

#### Caso 2 ispezionato manualmente : steroid4u.org

Vodafone, ispezionando l' header della risposta:

- Tim e Poste, ispezionando la cattura:
- Richiesta Indirizzo IP

Fase DNS OK

HTTP/1.1 504 Gateway Time-out Server: WebProxy/1.0 Pre-Alpha Date: Mon, 08 Feb 2016 11:30:37 GMT Content-Length: 0 Connection: keep-alive

• Ottenimento Indirizzo IP

Impossibile stabilire connessione TCP

• Nessuna risposta

• Invio SYN

- Per Wind e 3 invece...
- Richiesta Indirizzo IP, Ottenimento Indirizzo IP
- Invio SYN, Ottenimento SYN+ACK , Invio ACK
- Richiesta Pagina
- $\cdot$  Ottenimento Pagina, response code = 200

Fase DNS OK Fase TCP OK

#### Fase HTTP OK

Un solo caso rilevato di Tcp filtering

Due casi di blocco tramite proxy server, entrambe per lo stesso WISP.

# **UNIVERSITA** DEGU STUDIDI

**Scuola Politecnica e delle Scienze di Base Corso di Laurea in Ingegneria Informatica**

## **Conclusioni e sviluppi futuri**

### **Conclusioni**

- I risultati ottenuti nel rilevamento della censura in ambito mobile sono stati verificati attraverso 3 campagne di test
- Utilizzare una risoluzione DNS open è risultato efficace nella quasi totalità dei casi
- 2 casi su 200 hanno mostrato blocchi tramite tecniche non DNS, per un WISP, nei quali anche un utente più esperto, non avrebbe comunque raggiunto il contenuto
- **Sviluppi futuri** • Un monitoraggio continuo delle tecniche utilizzate e lo studio di nuove, è quindi utile a garantire l'affidabilità alle informazioni che la rete ci fornisce.
- E' possibile utilizzare un criterio di scelta dei target, al fine di realizzare un test parziale, riducendo i consumi della connessione dati del WISP
- Aumentare la durata delle osservazioni e la frequenza degli esperimenti
- Uso del crowdsourcing, cioè la segnalazione da parte degli utenti di una possibile censura, tramite un APP mobile

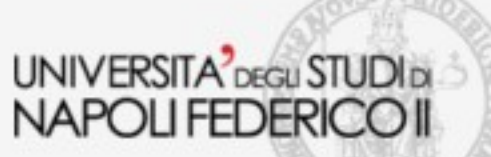

**Scuola Politecnica e delle Scienze di Base Corso di Laurea in Ingegneria Informatica**

# Grazie!